## **Z nowym bitem. Zajęcia komputerowe dla szkoły podstawowej. Klasa IV**

## **Opis założonych osiągnięć ucznia – przykłady wymagań na poszczególne oceny szkolne dla klasy IV**

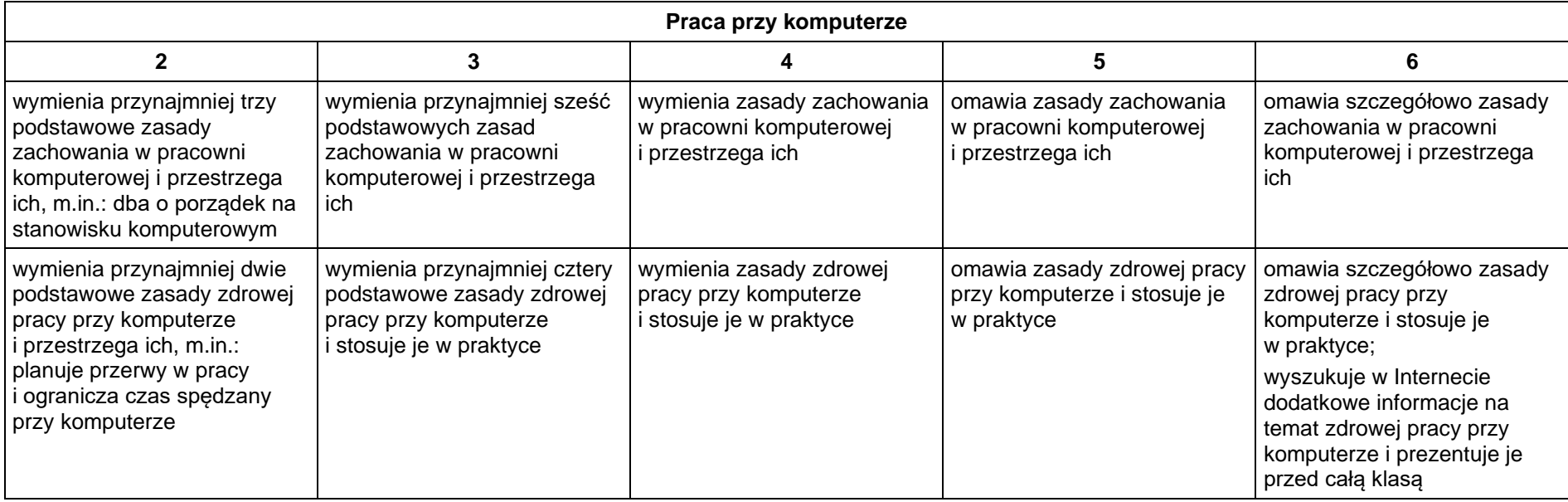

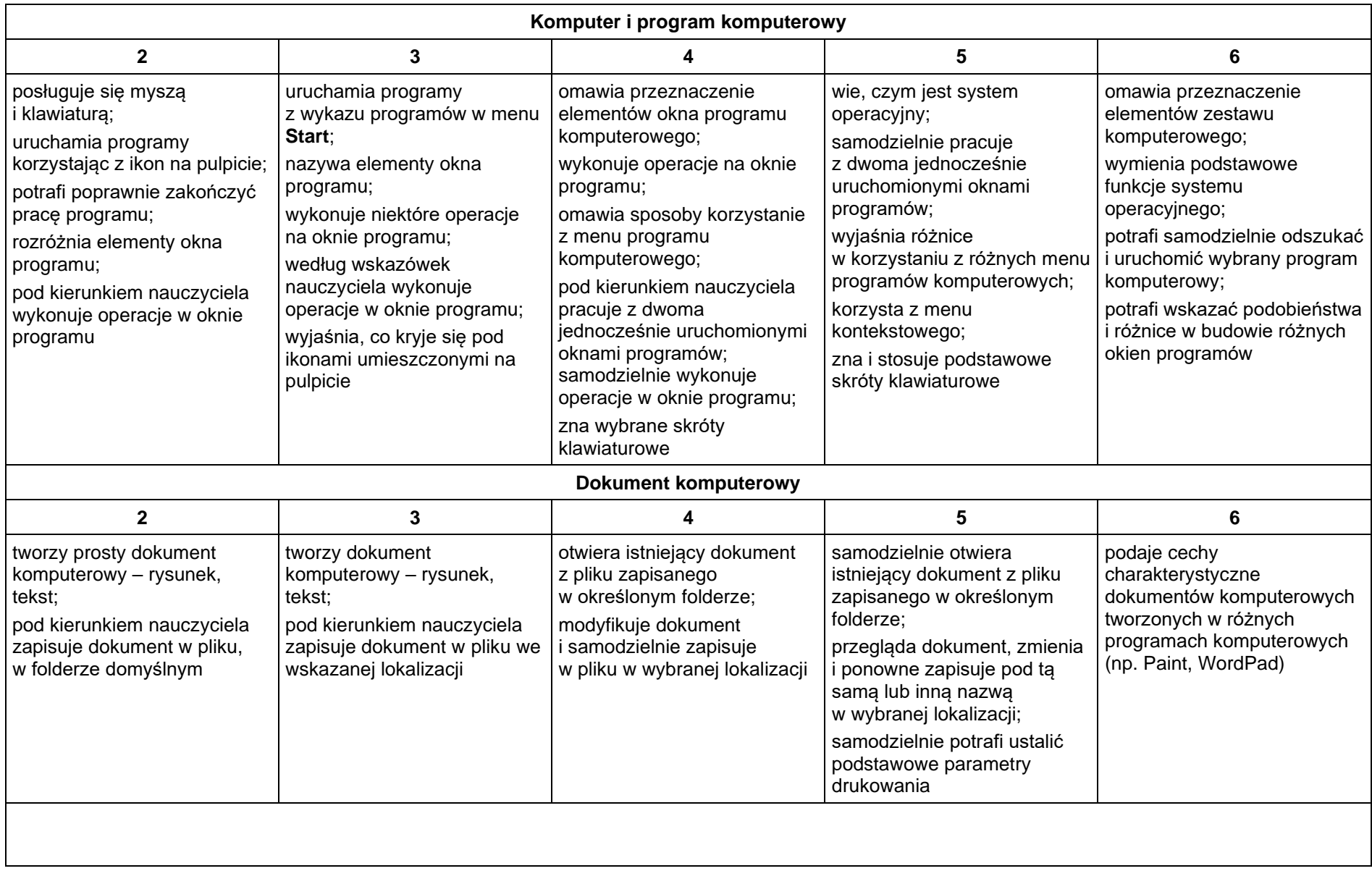

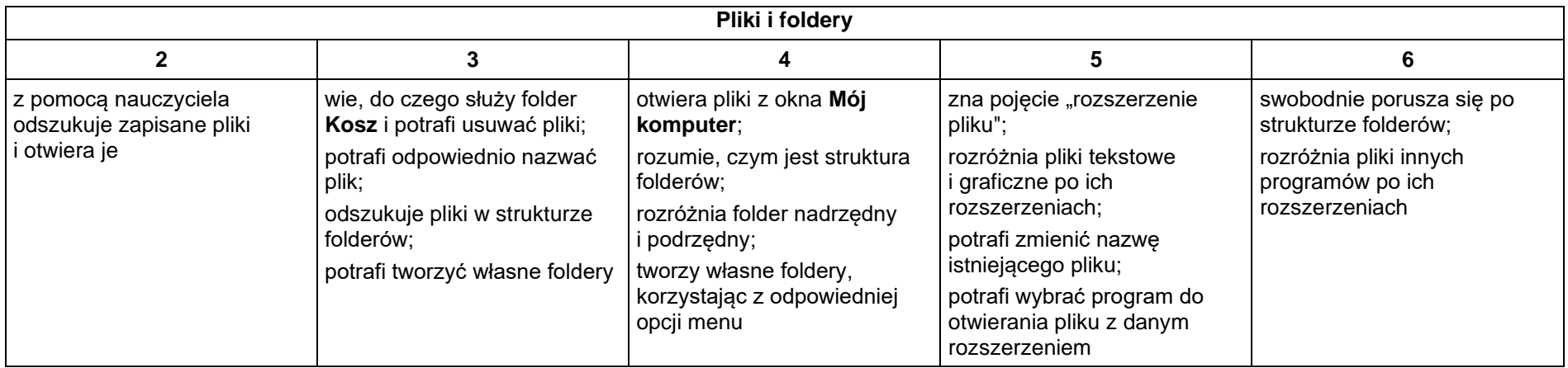

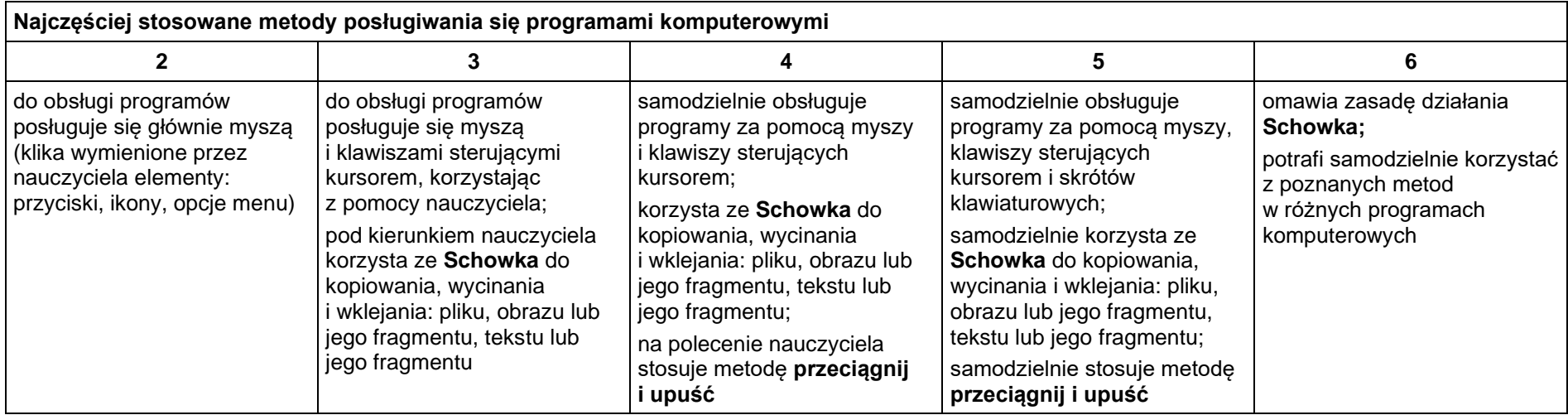

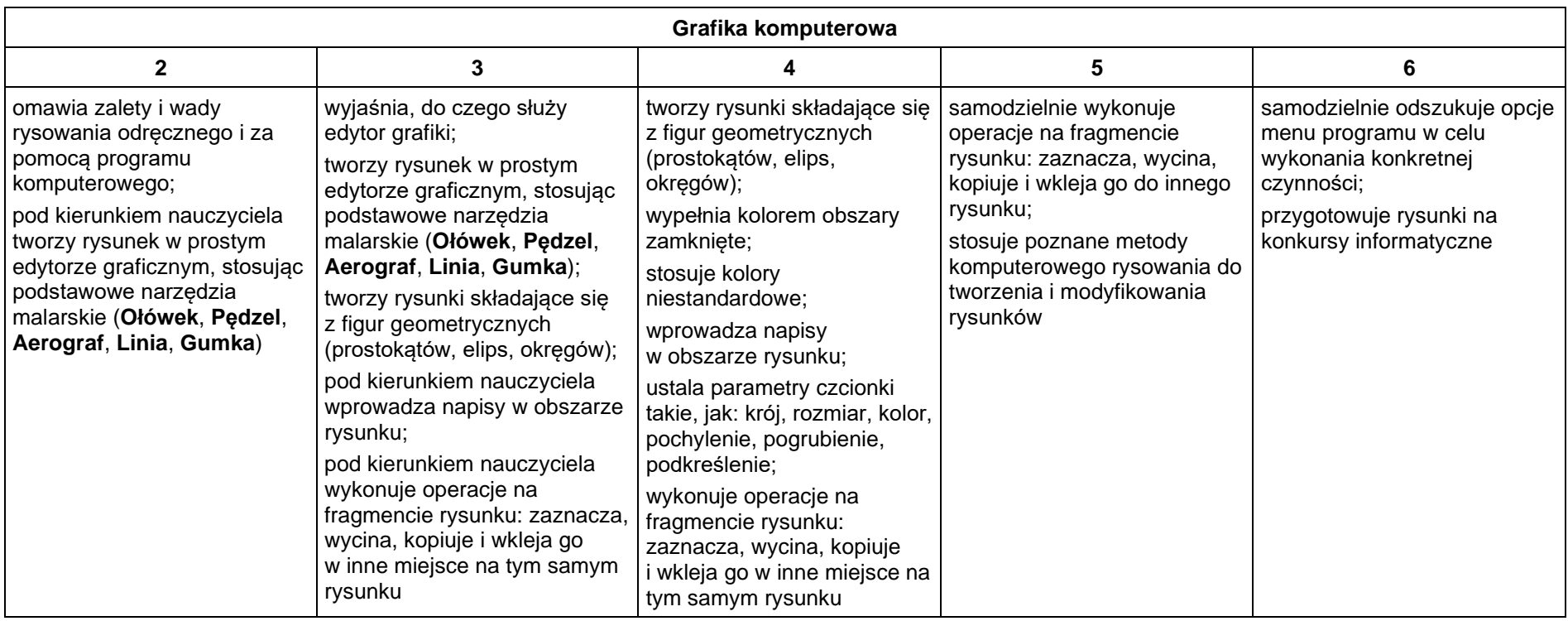

•

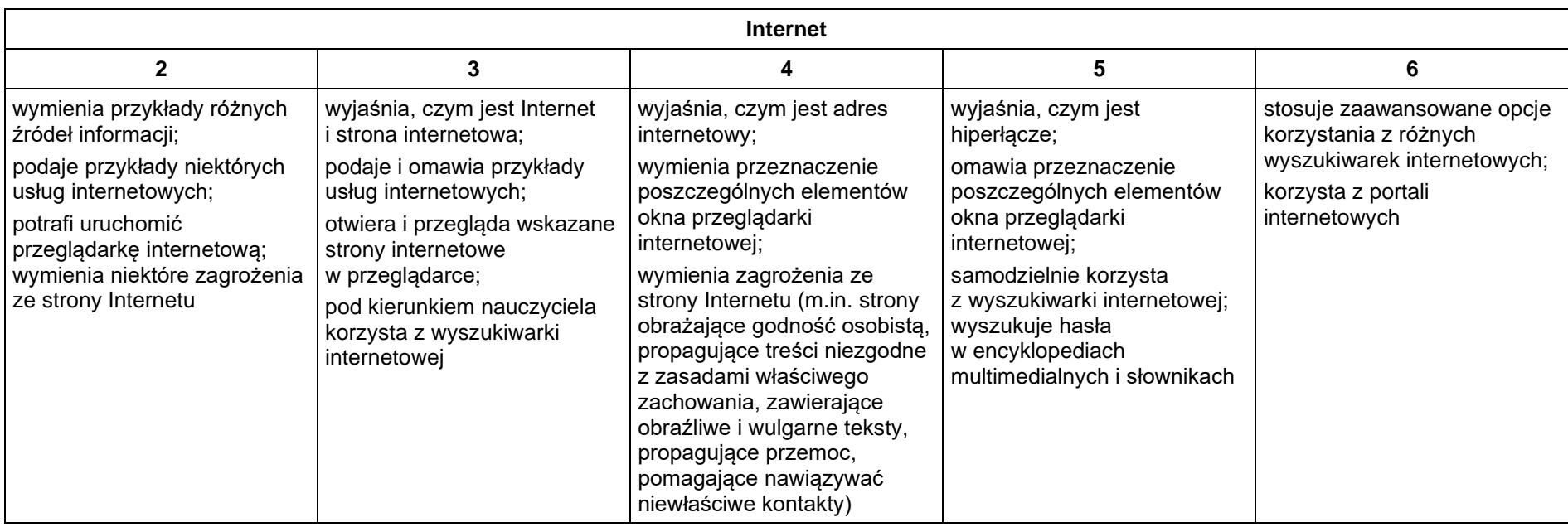

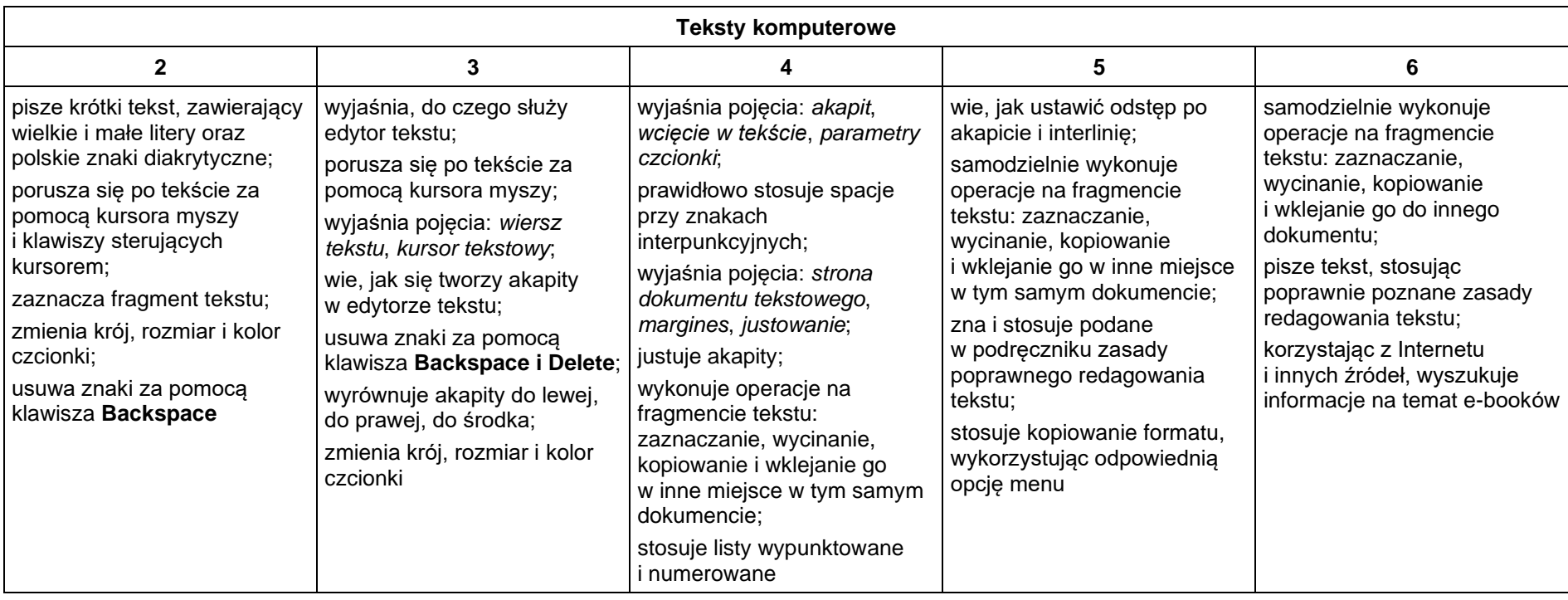